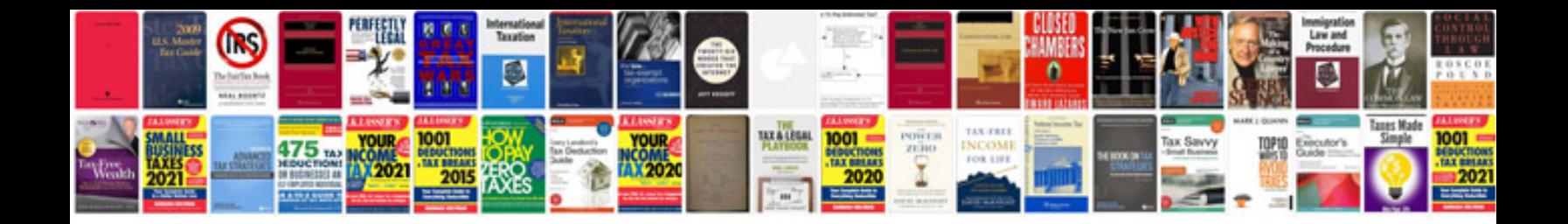

**Change headlight bulb ford focus 2015**

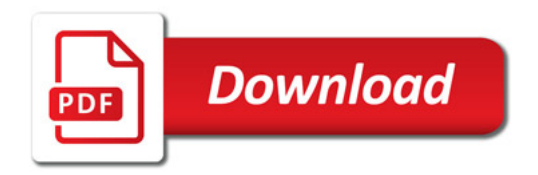

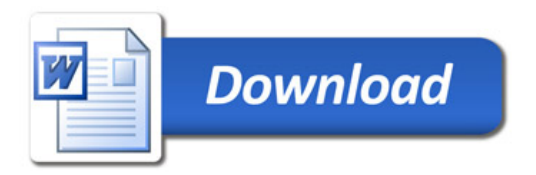